### IBM

# **InterConnect 2016**

February 21 - 25<br>MGM Grand & Mandalay Bay | Las Vegas, Nevada

#ibminterconnect

### **Branding and Promotions**

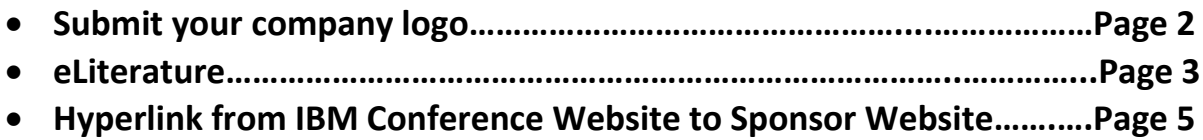

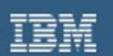

February 21 - 25 MGM Grand & Mandalay Bay | Las Vegas, Nevada

#ibminterconnect

### **SUBMITTING YOUR LOGO**

Logo will be used on the web and in printed materials.

### **Vector-Based EPS Logo File**

For Digital Signs and Print Media/Signs: Provide a full-color (CMYK) file. Illustrator or Freehand. All fonts must be converted to outlines; Files must be converted to CMYK.

### **JPG Logo File**

For Website: Provide a JPG file – 140 x 100 pixels

### **ACTION:**

If you did not provide your logo files when submitting your application, please reach out directly to Bob Melton [\(bmelton@us.ibm.com\)](mailto:bmelton@us.ibm.com) via email. Please submit your logo files **no later than December 18th, 2015.\*** 

*\*no changes will be accepted after this date.*

### **FOR MORE INFORMATION:**

To secure this promotion, contact Bob Melton [\(bmelton@us.ibm.com,](mailto:bmelton@us.ibm.com) 770-804-1162) or Anthony Ramon [\(aramon@us.ibm.com,](mailto:aramon@us.ibm.com) 510-769-5606)

If your promotion is already purchased and you have questions, please send an email to [InterConnect2016@gpj.com.](mailto:InterConnect2016@gpj.com)

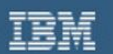

February 21 - 25 MGM Grand & Mandalay Bay | Las Vegas, Nevada

#ibminterconnect

### **Instructions for IBM Business Partners: How to Submit a Document to the e-Literature Library**

Dear IBM Business Partner,

We are encouraging all IBM Business Partner sponsors / exhibitors to use the e-Literature Library capability to share collateral with conference attendees. Rather than incurring the cost of shipping hard copy brochures, white papers and flyers to the conference, please consider creating a PDF version of your collateral and sending it to our e-Literature Library. Each Business Partner sponsor / exhibitor will have a specific category (by company name) in the e-Literature Library, so it will be easy for attendees to find your collateral.

The IBM InterConnect 2016 e-Literature Library will be open to receive documents on **December 14th, 2015**. You will have until **February 12th, 2016** to send PDF copies of your collateral. The Library will **CLOSE on February 12th, 2016** – no files will be accepted after this date.

Please follow these requirements to submit your PDF files to the e-Literature Library:

- □ Send your e-Literature collateral to **[intercon@us.ibm.com](mailto:intercon@us.ibm.com)** before February 5 th, 2016.
- **PLEASE DO NOT SEND MORE THAN 5 DOCUMENTS PER EMAIL**
- All documents **MUST** be PDF files no other file types will be accepted
- □ Each PDF file must be **no larger than 1.5 MB** if you have a larger document, you will need to break it up into part 1 and part 2

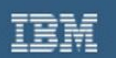

February 21 - 25 MGM Grand & Mandalay Bay | Las Vegas, Nevada

#ibminterconnect

 $\Box$  All document submissions must contain the following details in this exact format:

**Category:** Business Partner's Company Name

**Attachment:** PDF file - must be no larger than 1.5 MB

**Owner:** e-mail address of the person who owns the document

**File Name(s) / Brief Description(s):** the actual PDF file name and a 1 sentence description.

*(Note: please use descriptive file names, not numbers, to help attendees understand the contents; i.e., ABC Industry Solution. Keep in mind that the e-Literature Library can also be accessed from the attendee's smartphone so brief file names / descriptions are recommended)*

#### **FOR MORE INFORMATION:**

Once your sponsorship is secured, if you have any questions, contact Janardhan Ds at [janardhan.ds@in.ibm.com.](mailto:janardhan.ds@in.ibm.com)

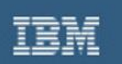

February 21 - 25 MGM Grand & Mandalay Bay | Las Vegas, Nevada

#ibminterconnect

### **Hyperlink from IBM Conference Website to Sponsor Website**

We will place a link to the URL you provided in your online Sponsor/Exhibitor Application.

*Note: We strongly encourage you to prominently post a privacy policy on your website.*

#### **INSTRUCTIONS:**

If you want to provide a link to a URL that is different from the one you provided in your Sponsor Application, please email Bob Melton [\(bmelton@us.ibm.com\)](mailto:bmelton@us.ibm.com).

**Deadline:** December 18, 2015

#### **FOR MORE INFORMATION:**

Once your sponsorship is secured, if you have any questions, contact Bob Melton [\(bmelton@us.ibm.com,](mailto:bmelton@us.ibm.com) 770-804-1162) or Anthony Ramon [\(aramon@us.ibm.com,](mailto:aramon@us.ibm.com) 510-769-5606)